## **Quick Reference Guide to HR and Payroll Reporting**

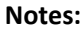

**•** The information in InfoPorte is one day behind ConnectCarolina (PeopleSoft).

• For general information on InfoPorte reports, refer to the resource document titled Reporting in InfoPorte or take the CBT titled Introduction to InfoPorte.

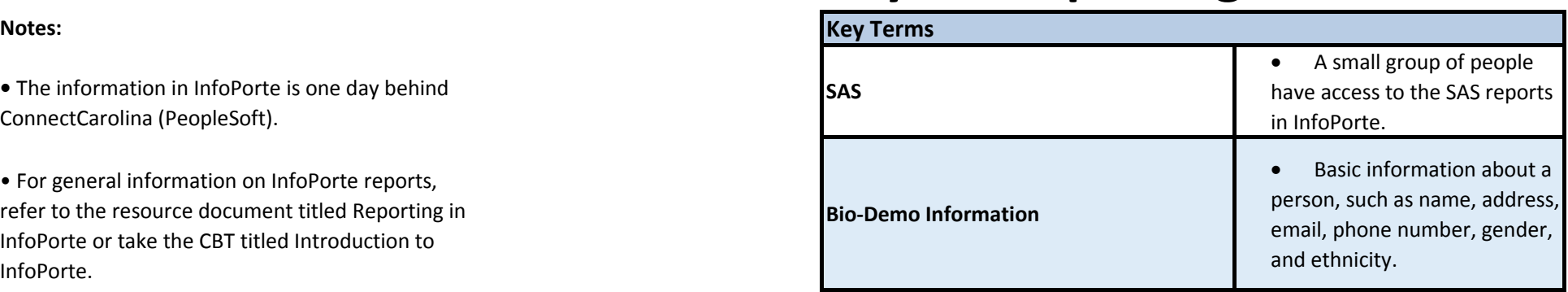

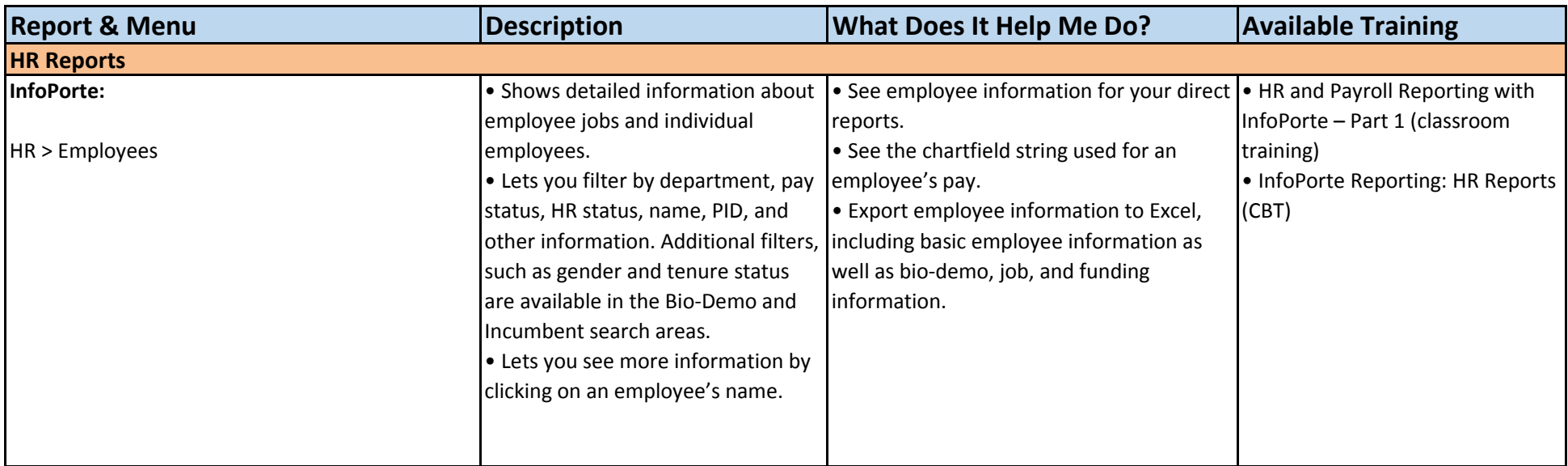

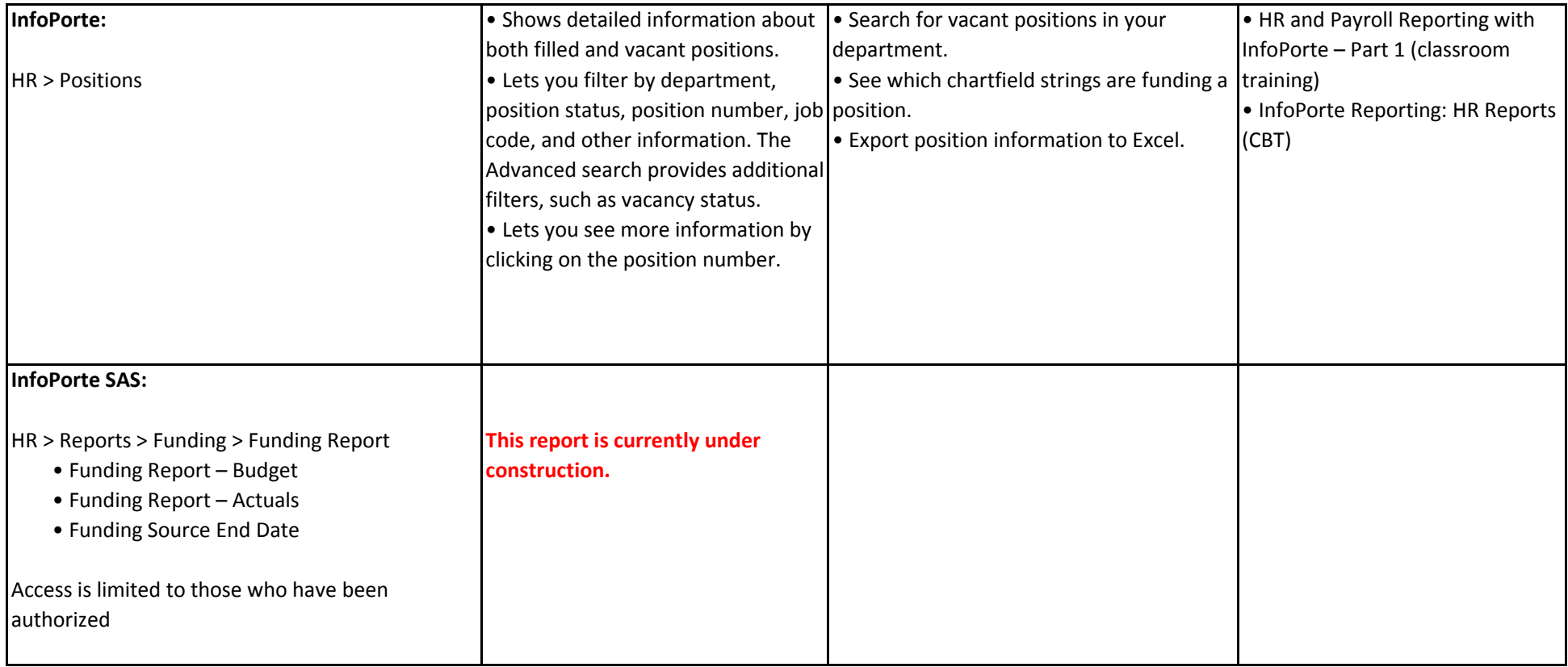

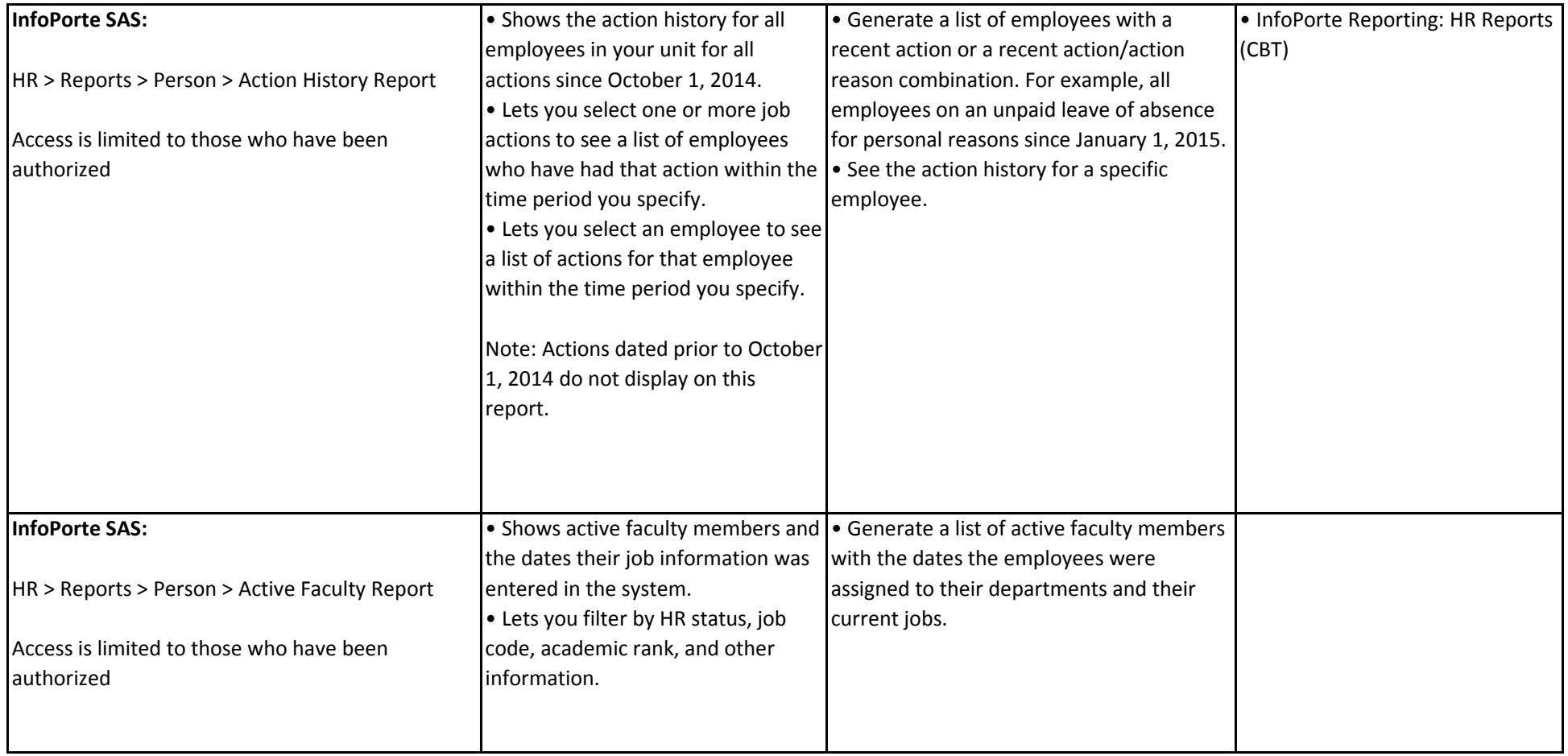

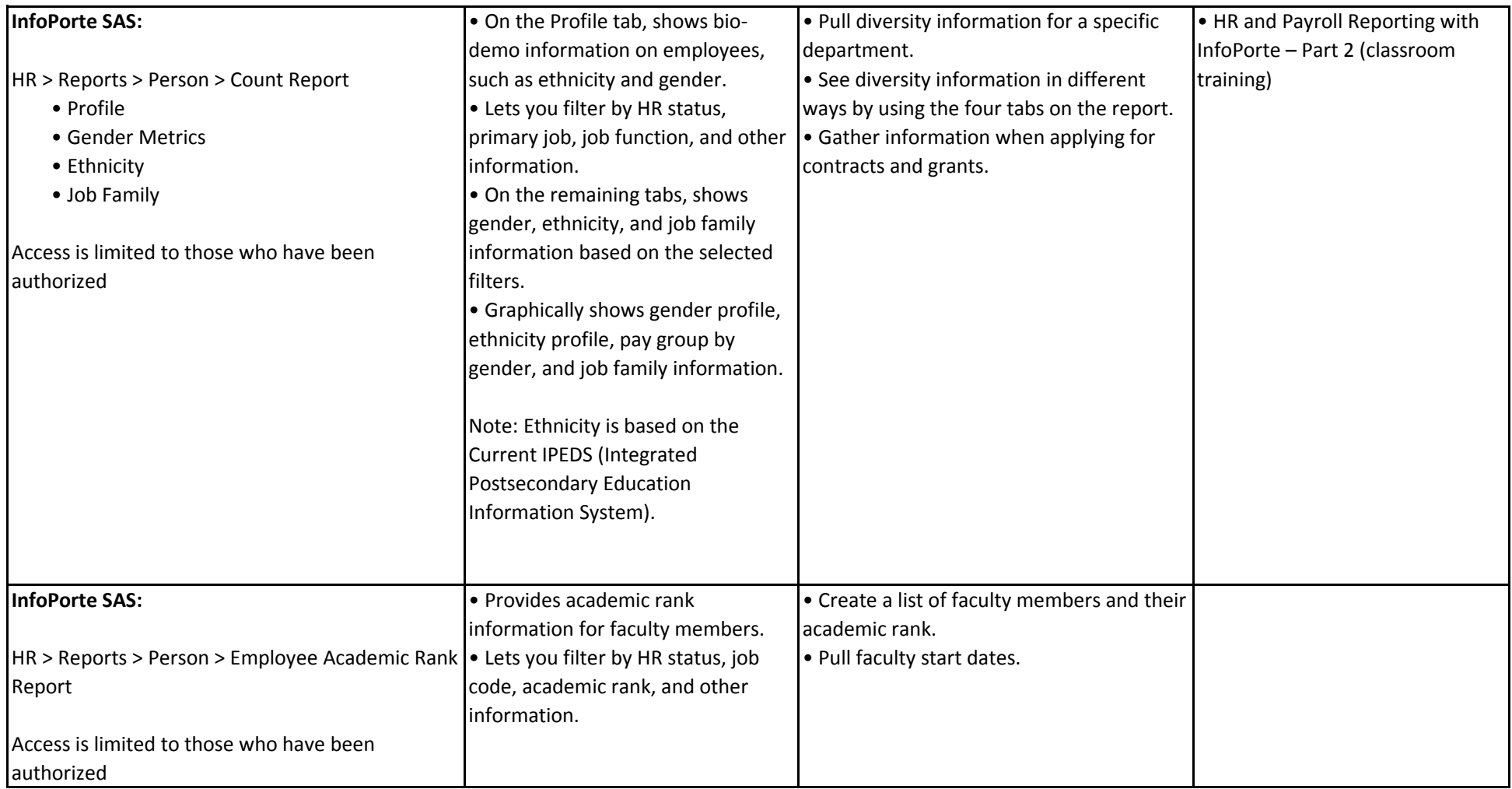

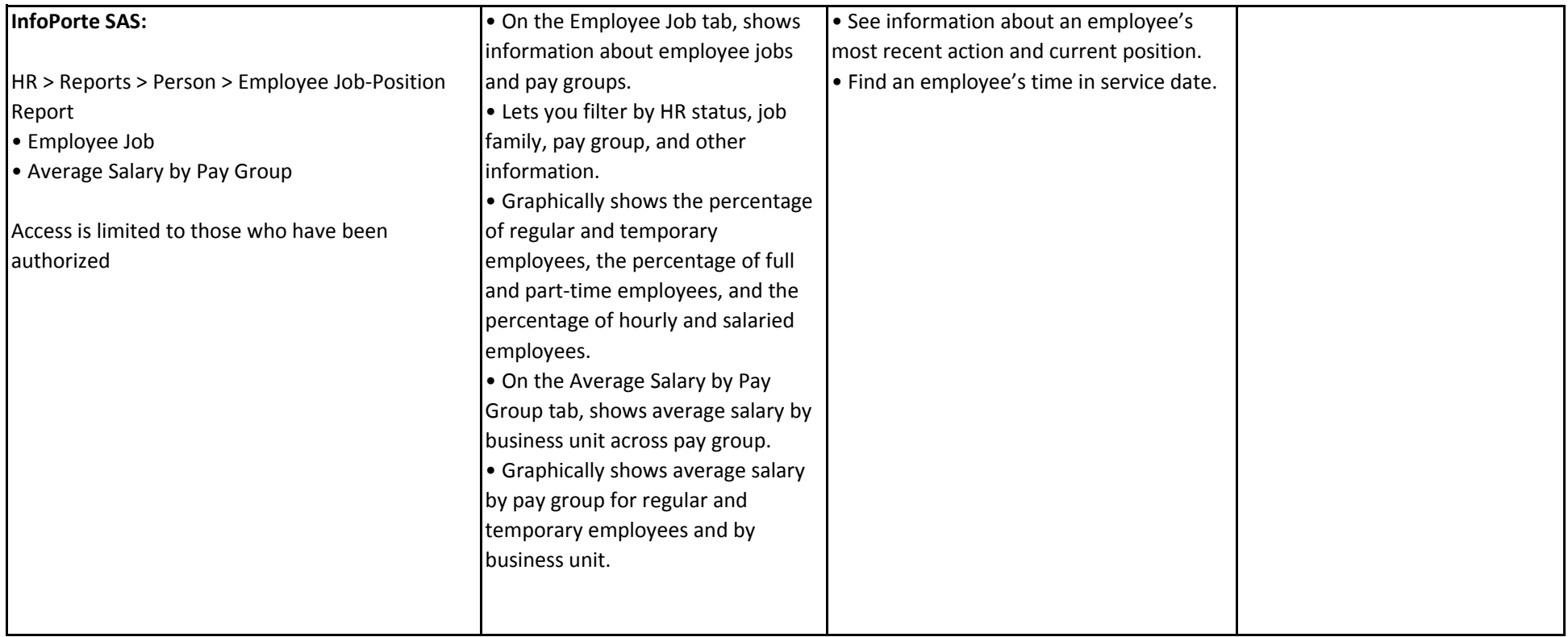

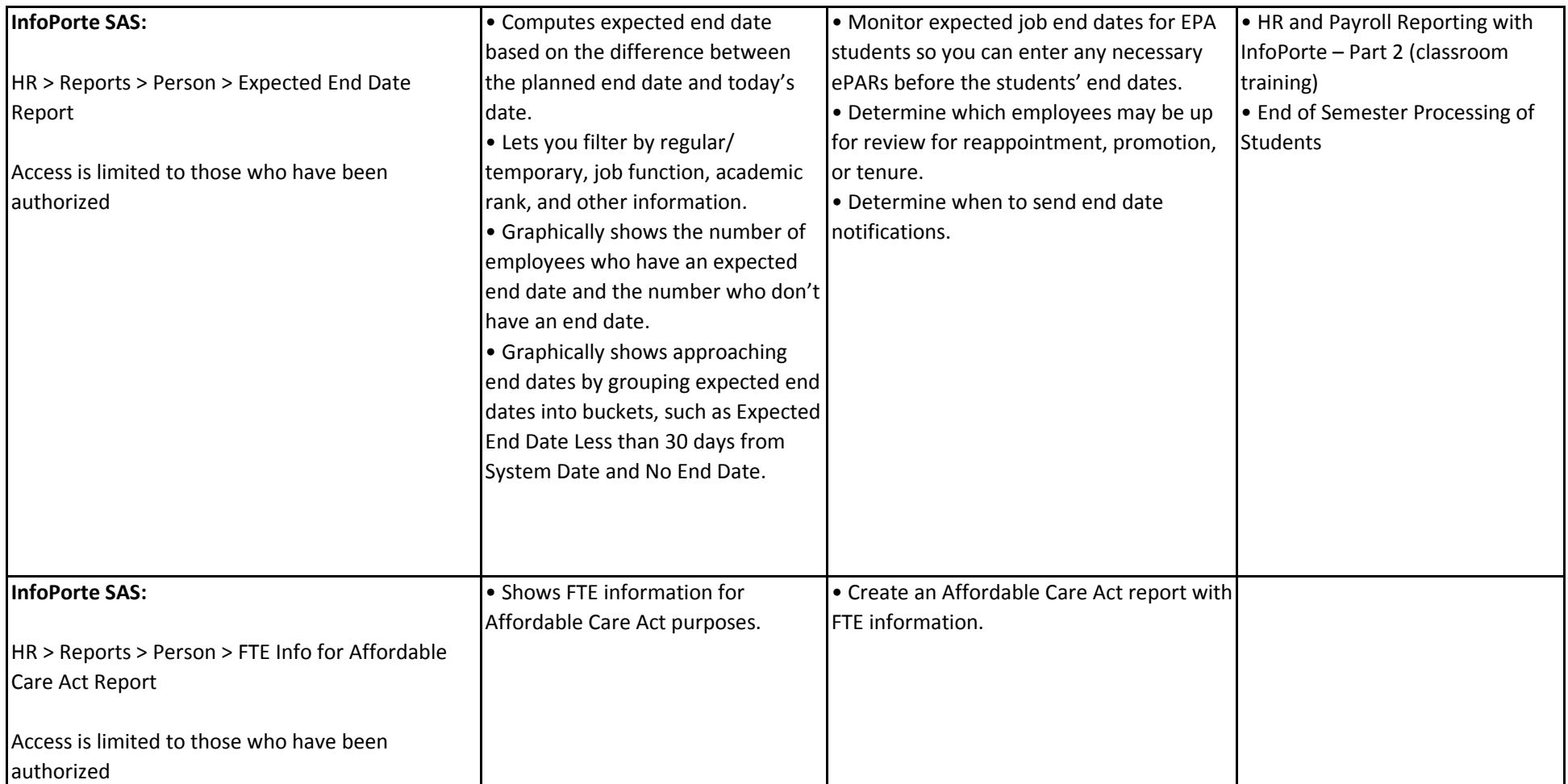

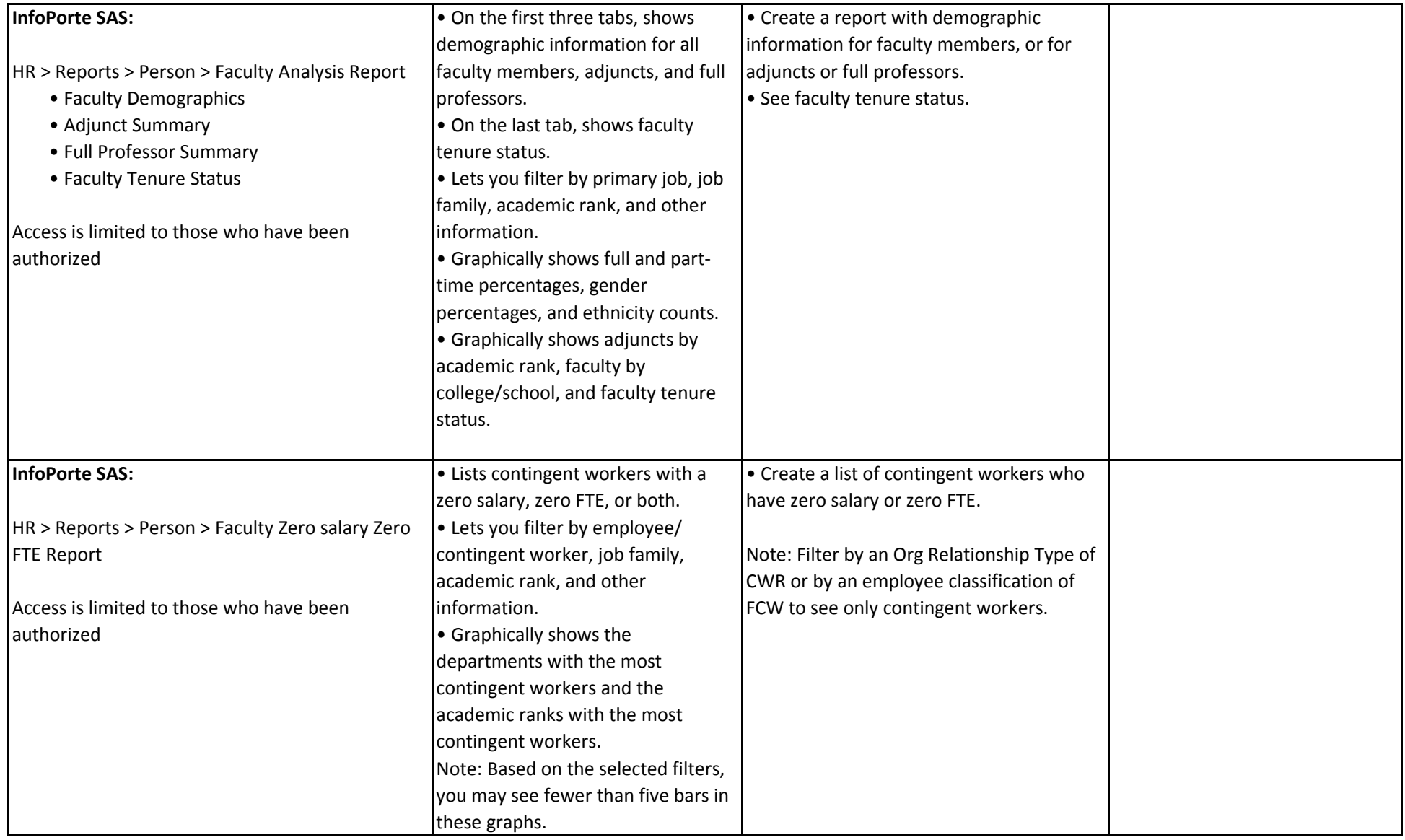

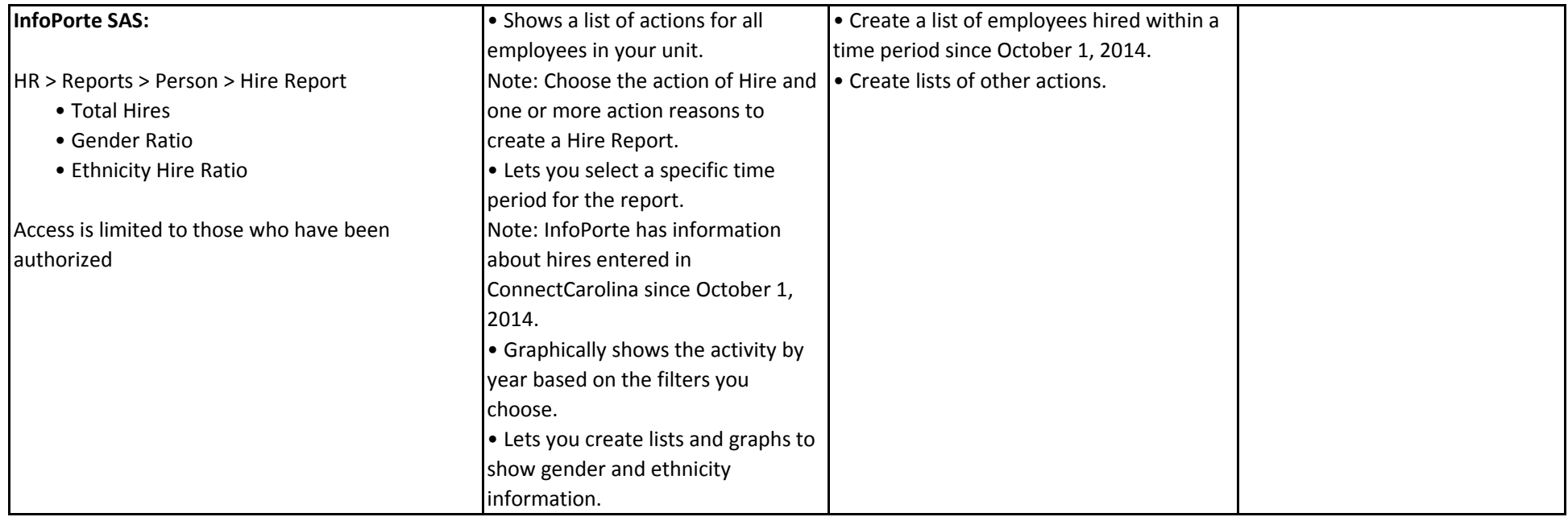

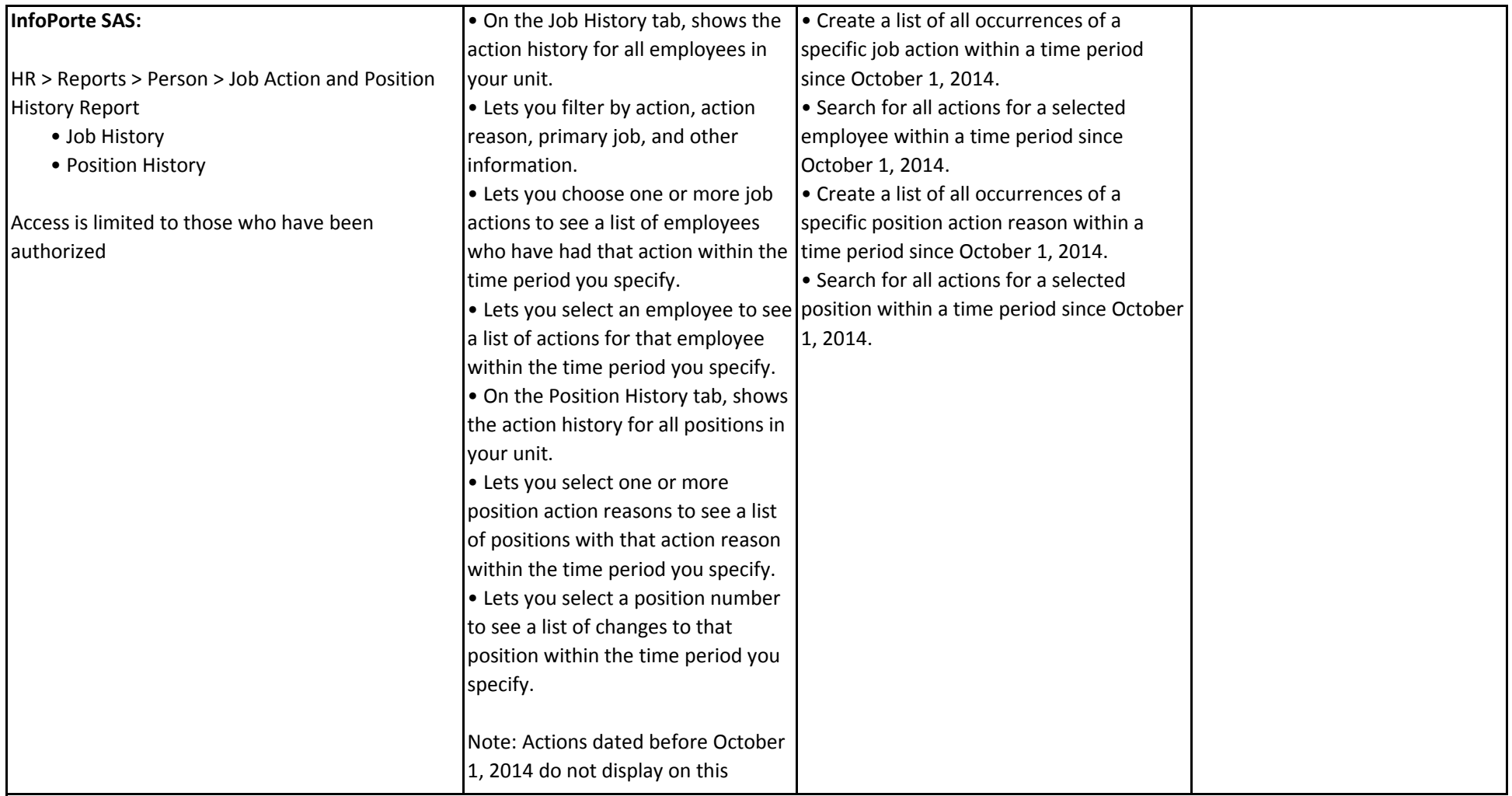

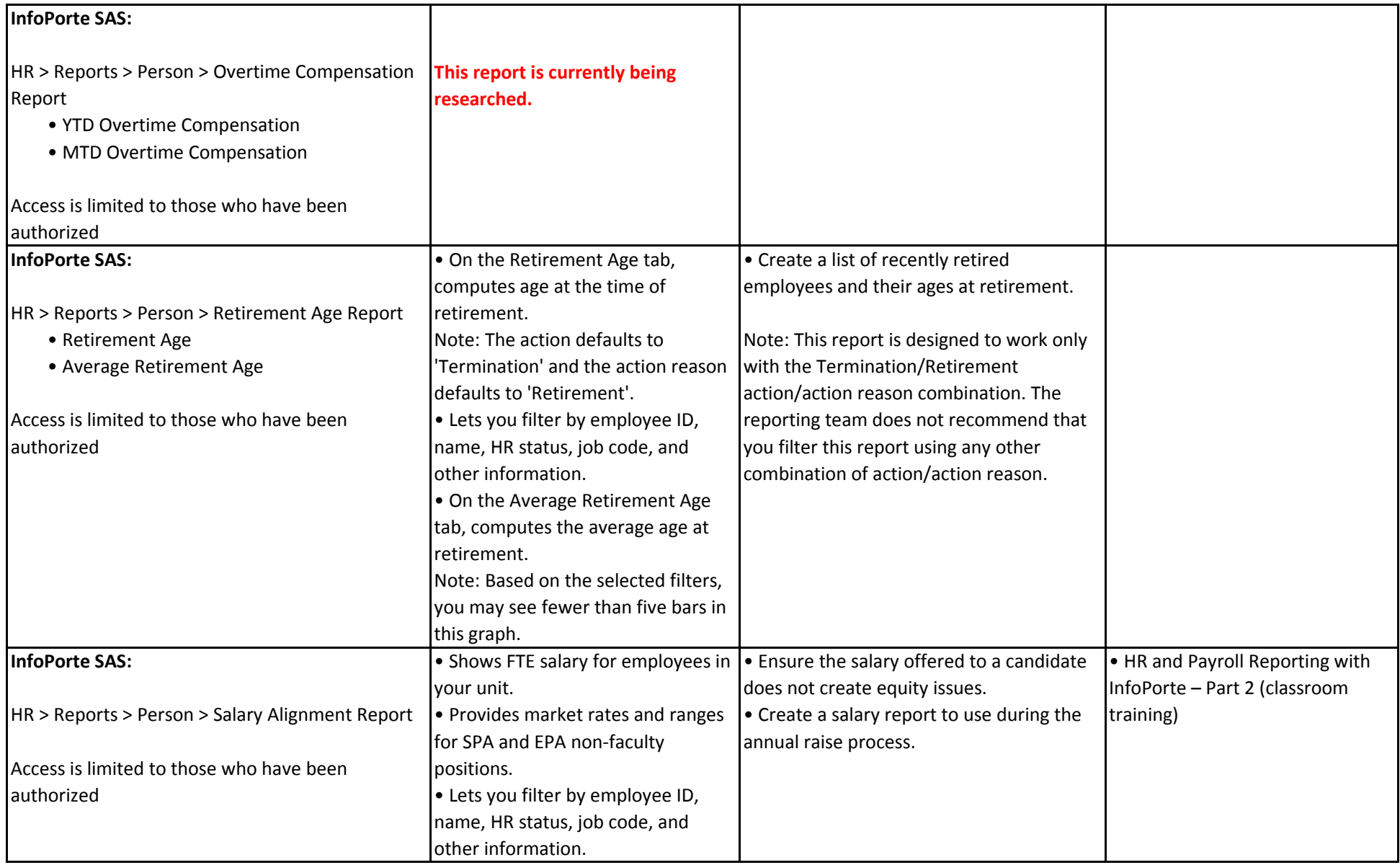

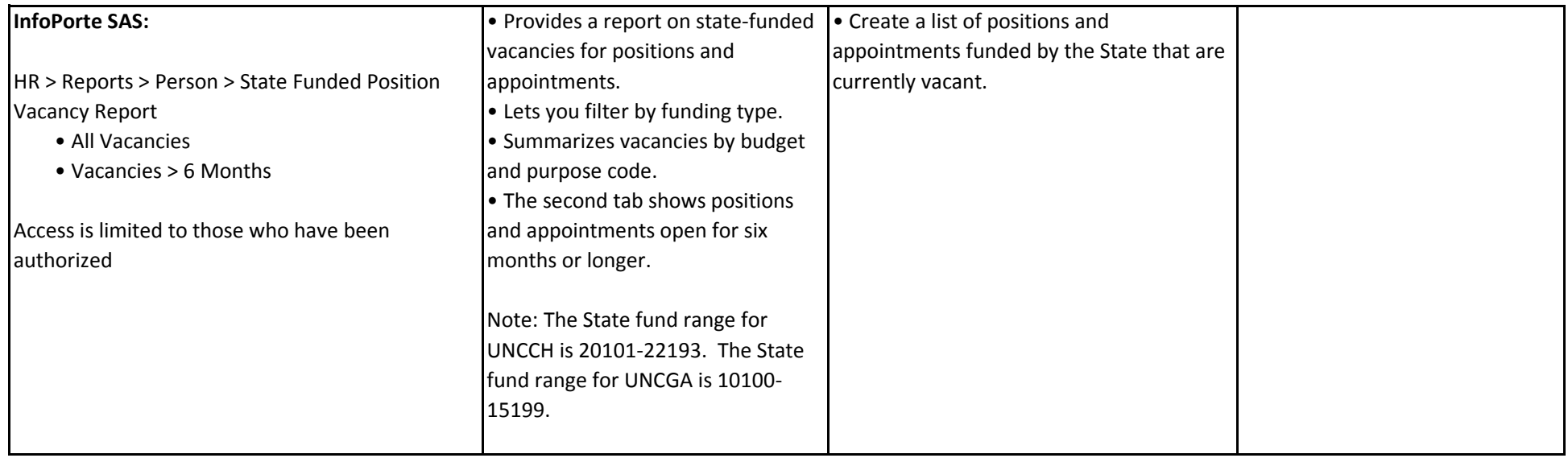

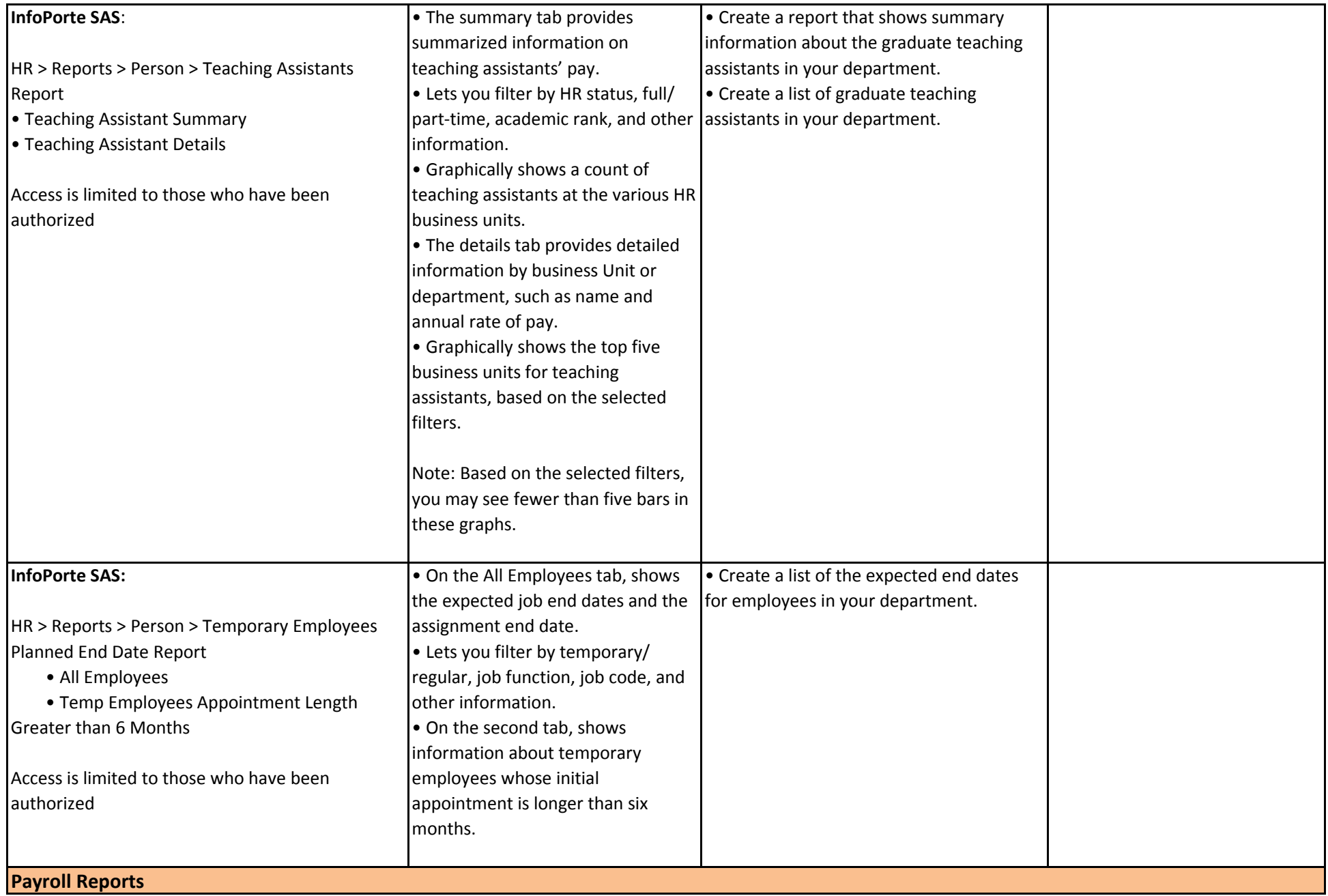

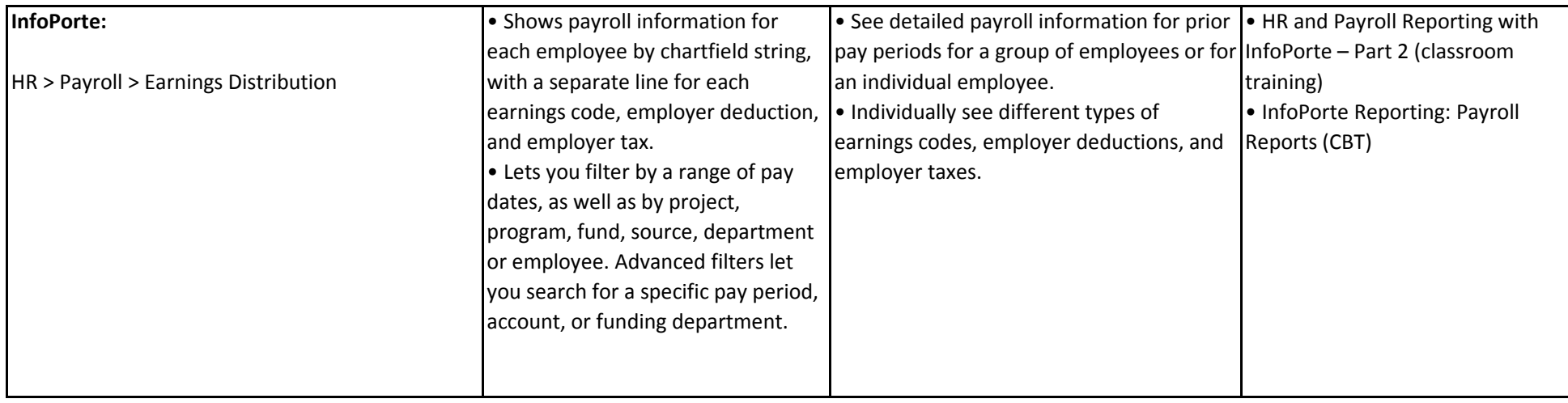

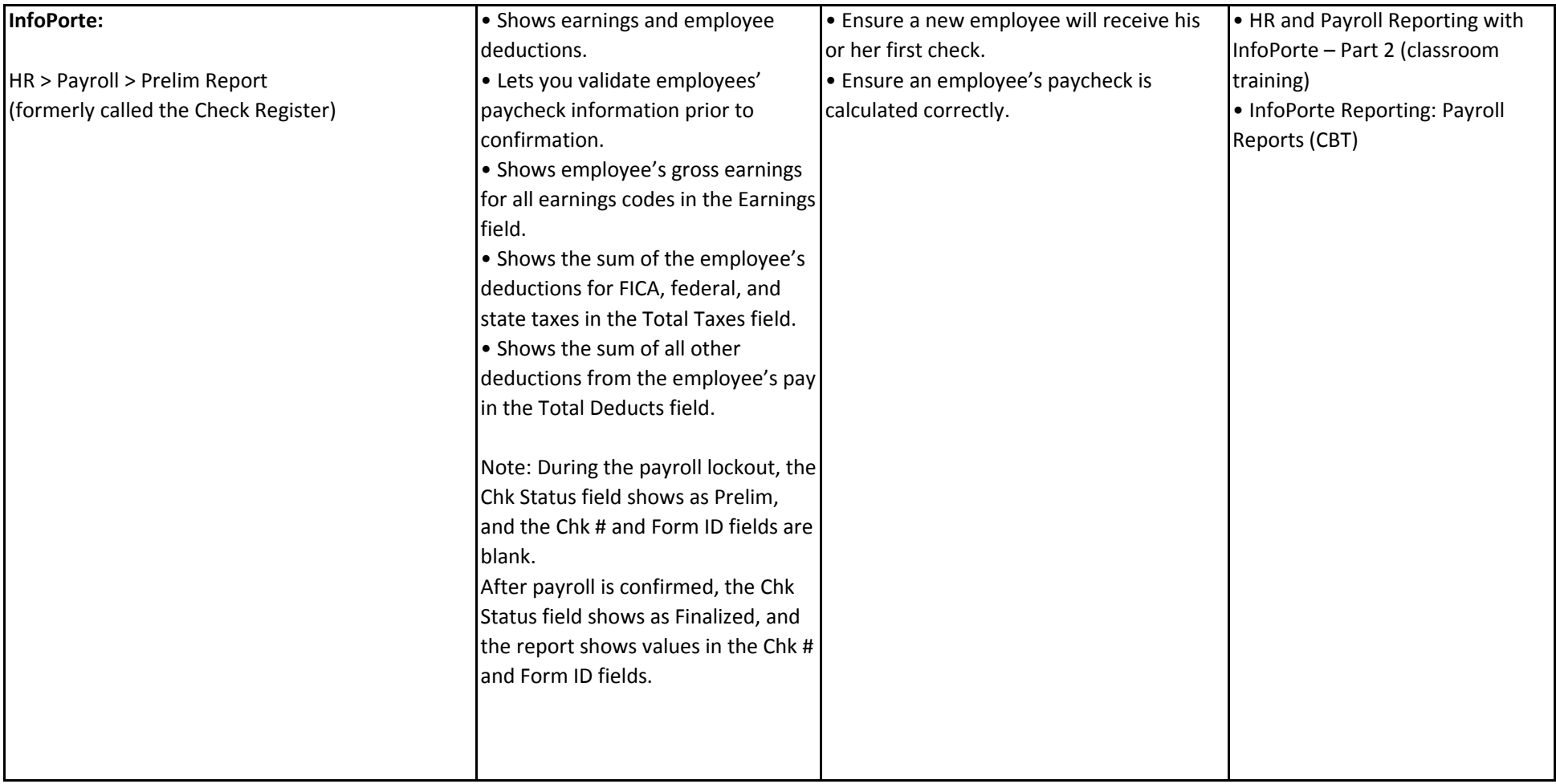

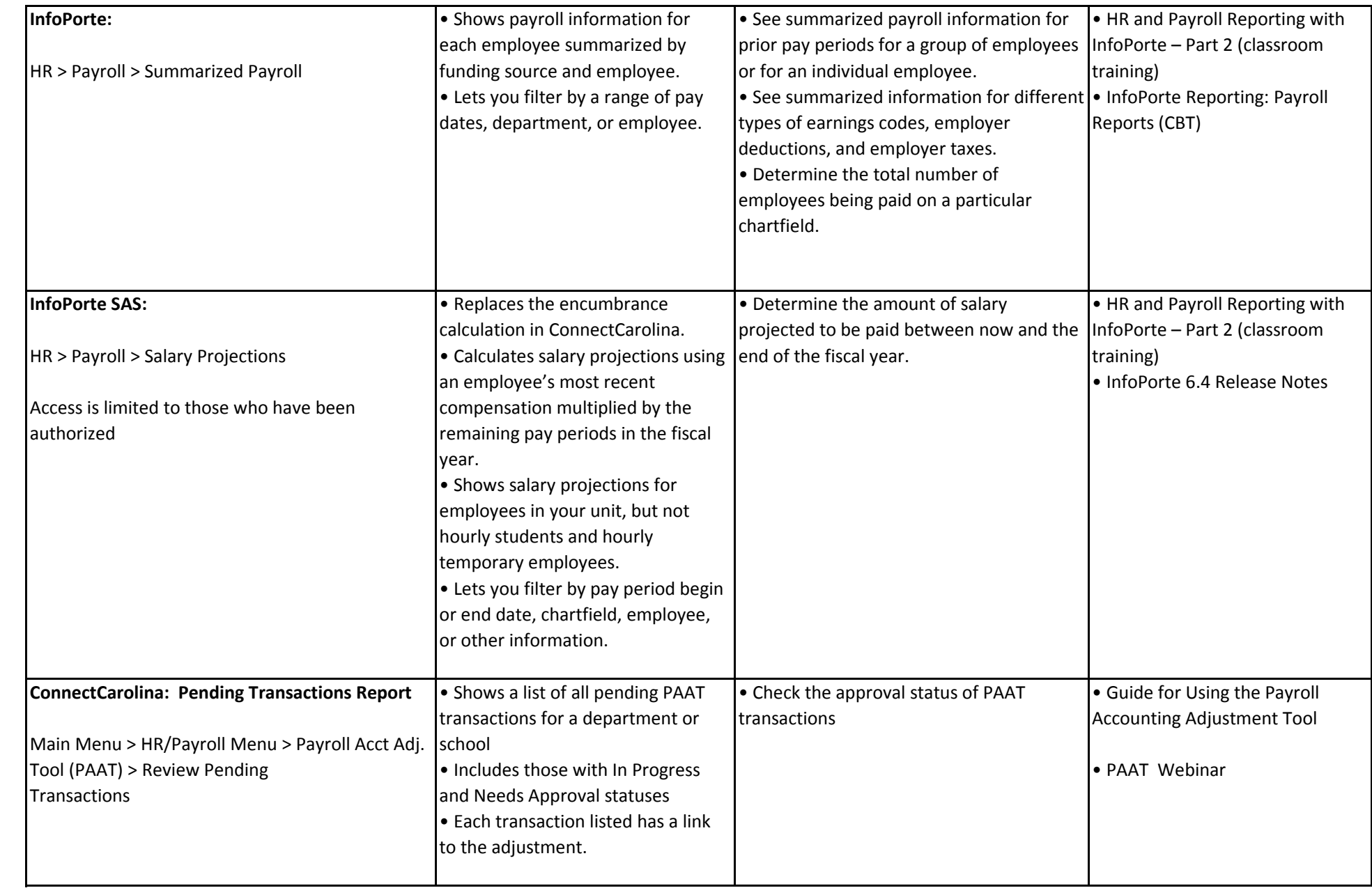

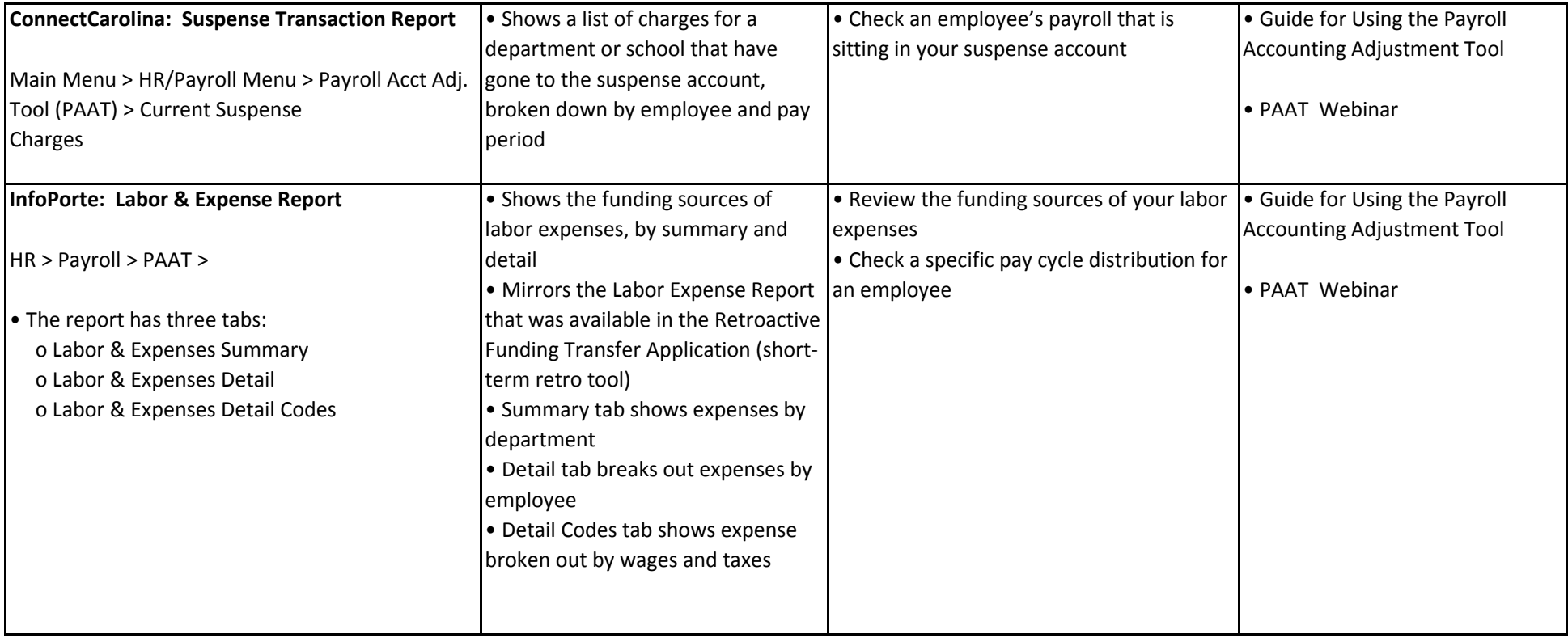